# Интернет вещей

Управление с открытым циклом

Управление включение/выключение(On/Off)

Управление PID

Управление развития действия

### Управление

#### Сохранение заданного значения параметра

- Открытый цикл
- Включение/Выключе ние(On/Off)
- PID

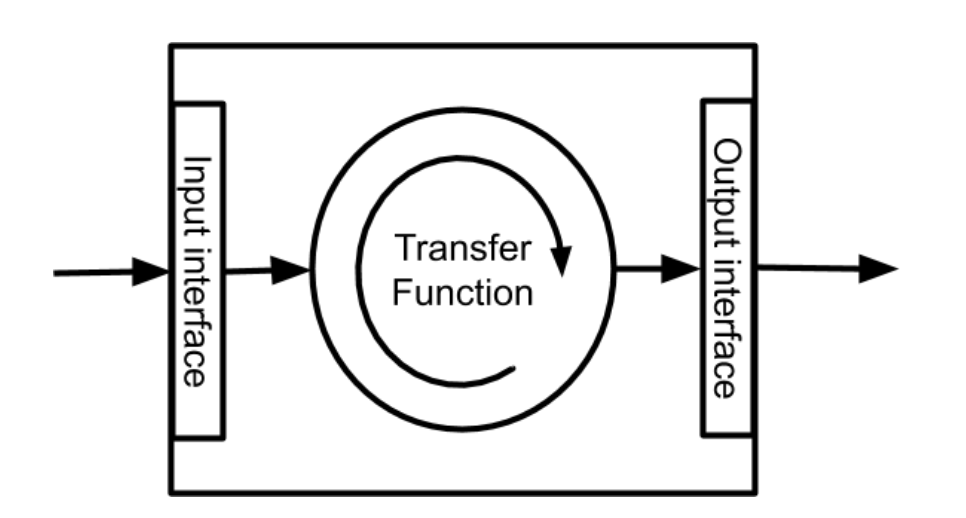

- *Нечеткое управление*
- *Нейронные сети*
- *Машинное обучение*

#### Управление с открытым циклом

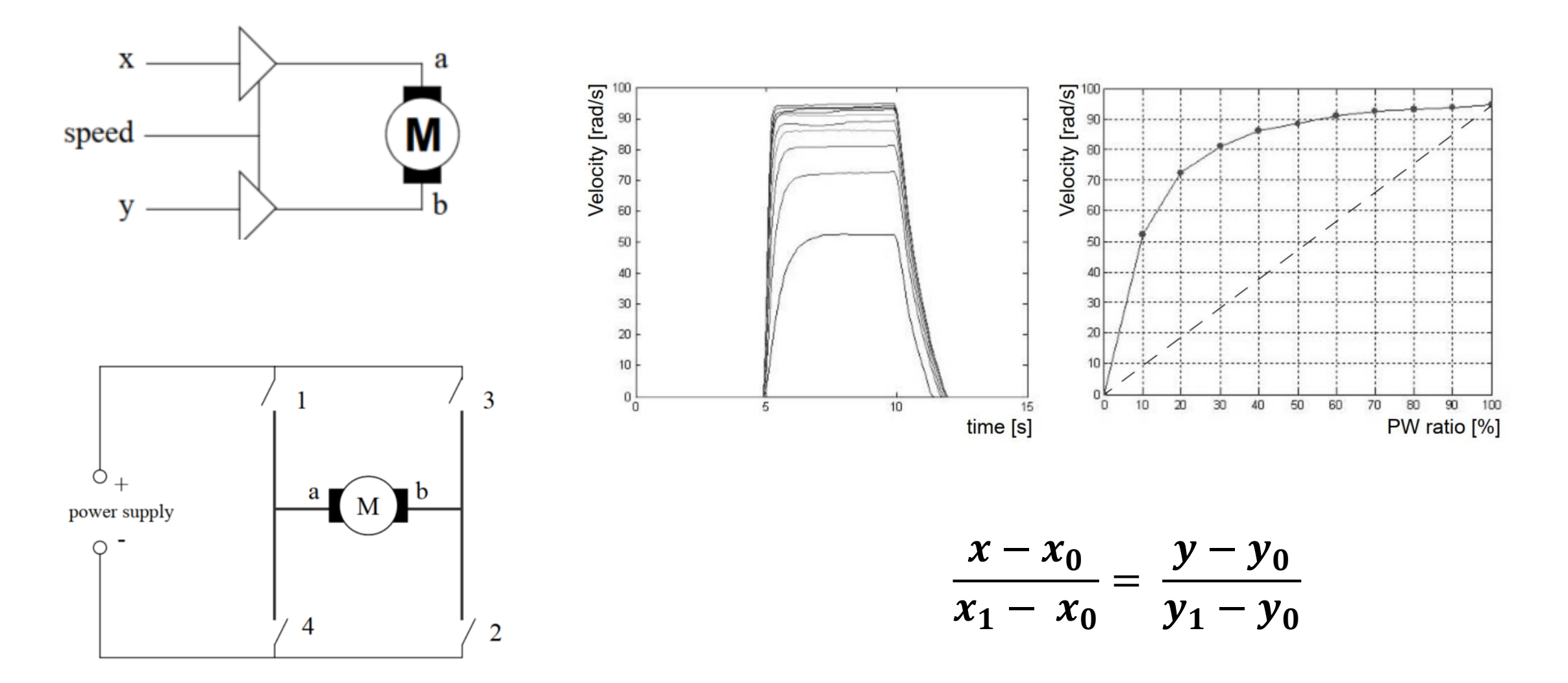

# Управление включение/выключение(On/Off)

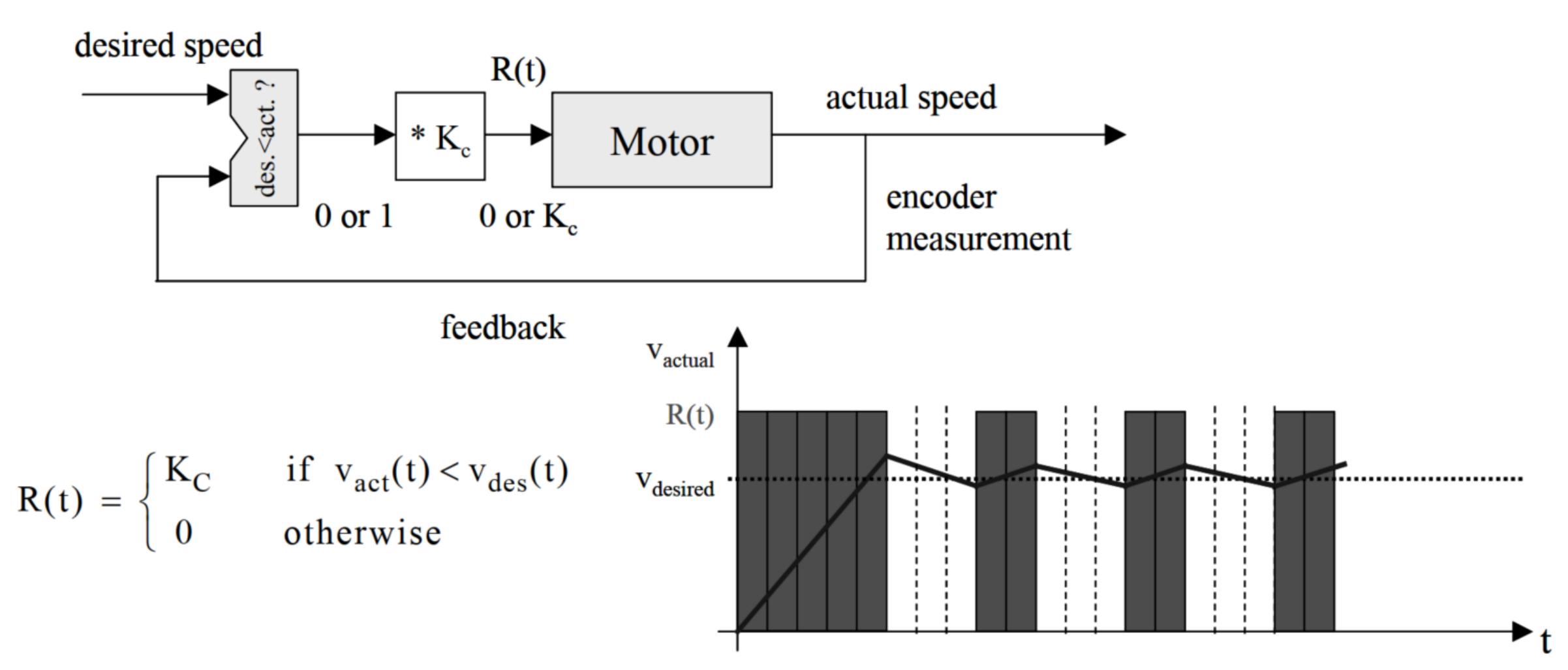

#### Управление включение/выключение(On/Off) с гистерезисом

$$
R(t + \Delta t) = \begin{cases} K_C & \text{if} & v_{\text{act}}(t) < v_{\text{on}}(t) \\ 0 & \text{if} & v_{\text{act}}(t) > v_{\text{off}}(t) \\ R(t) & \text{otherwise} \end{cases}
$$

![](_page_4_Figure_2.jpeg)

![](_page_4_Figure_3.jpeg)

## Управление PID - Пропорциональный

![](_page_5_Figure_1.jpeg)

![](_page_6_Figure_0.jpeg)

$$
R_{PID}(t) = R_P(t) + R_I(t) + R_D(t) = K_P \cdot e(t) + K_I \cdot \sum_{k=0}^{n} e_k \cdot \Delta t + K_D \cdot \frac{e(t) - e(t - \Delta t)}{\Delta t}
$$

# PID - Tuning

- *1. Желаемая настройка Vd, Kp = 0, Ki = 0, Kd = 0*
- 2. Увеличить *Kp* до колебания, деления *Kp/2*
- 3. Увеличить Kd пока не будет наблюдаться увеличение на 5-10%
- 4. Увеличить *Ki* до колебания, деления *Ki/2* или *Ki /3*
- 5. Проверка с различными значениями *Vd.*

#### Эволюция и управление положением

#### плавный старт/стоп адаптация торможения

![](_page_8_Figure_3.jpeg)

## Управление платформой 2WD

![](_page_9_Figure_1.jpeg)

![](_page_9_Figure_2.jpeg)